## **Bacula:**

- Bacula:
- [Bacula:](https://wiki.astralinux.ru/pages/viewpage.action?pageId=46530939) 
	- <sup>o</sup> Bacula Director:
	- [Bacula Storage:](https://wiki.astralinux.ru/pages/viewpage.action?pageId=46530942)  [Bacula FileDaemon \(\):](https://wiki.astralinux.ru/pages/viewpage.action?pageId=46530944)
- [Bacula: .](https://wiki.astralinux.ru/pages/viewpage.action?pageId=46530946)
- [Bacula: BackUp and Restore](https://wiki.astralinux.ru/display/doc/Bacula%3A+BackUp+and+Restore)
	- <sup>o</sup> Bacula:
	- <sup>o</sup> Bacula:
- • [DirectorDaemon \(\).](#page-0-0)
- StorageDaemon ().
- [FileDaemon \(\).](#page-1-0)

## <span id="page-0-0"></span>DirectorDaemon ().

Bacula, PostgreSQL Bacula:

```
sudo apt install postgresql-9.6
```
, PostgreSQL , pgadmin3 postgresql-9.6:

sudo apt install pgadmin3

Bacula, Bacula PostgreSQL:

```
 "bacula-director-pgsql" "".
⊕
```
– .

```
sudo apt install bacula-common-pgsql bacula-director-pgsql bacula-director 
bacula-console bacula-console-qt
```

```
0
                    "-y" .
```
⋒ "**bacula-director-pgsql**" "".  $-$  .

sudo apt install -y postgresql-9.6 pgadmin3 bacula-common-pgsql baculadirector-pgsql bacula-director bacula-console bacula-console-qt

## <span id="page-0-1"></span>StorageDaemon ().

, StorageDaemon **StorageDaemon** ():

sudo apt install bacula-common-pgsql

```
^\copyright "bacula-bscan", "bacula-sd" (StorageDaemon) ("" ).
```
Bacula. ( sqlite ).

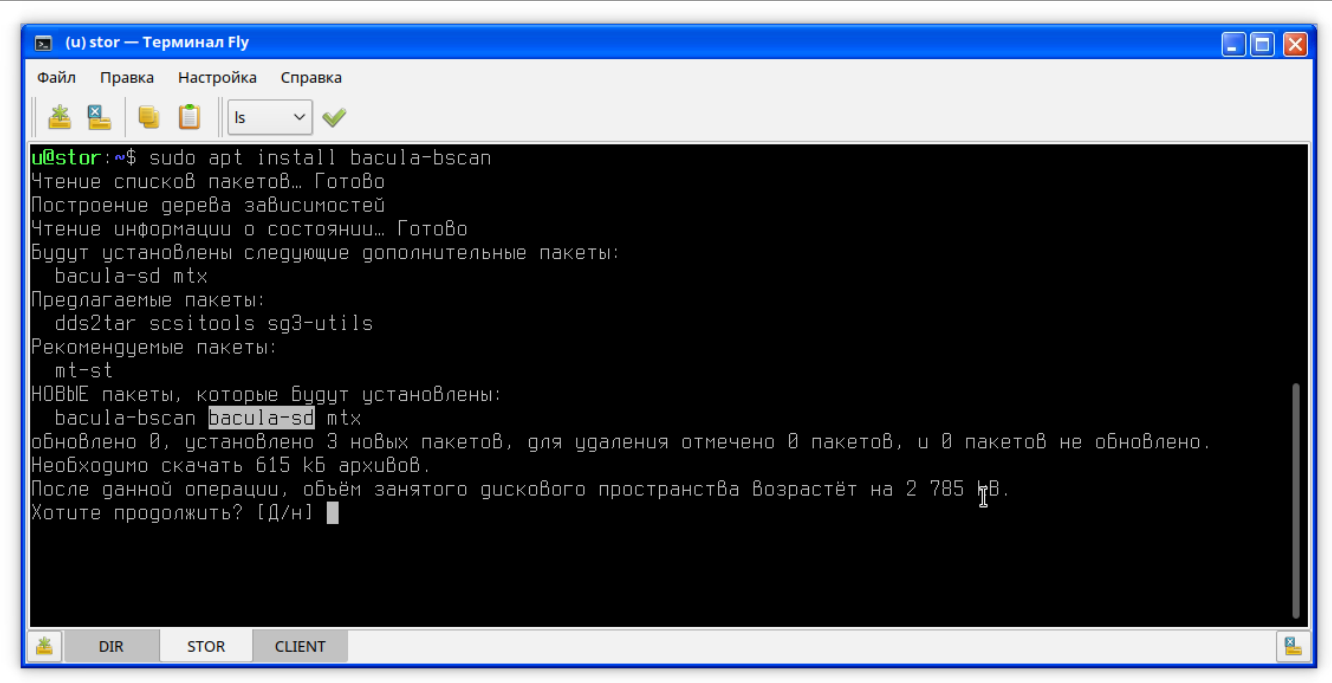

sudo apt install bacula-bscan

/ **/backups**

sudo mkdir /backups

Bacula bacula:

sudo chown -R bacula:bacula /backups

## <span id="page-1-0"></span>FileDaemon ().

( ) **FileDaemon** ():

sudo apt install bacula-fd

sudo mkdir /restore

- **!**

 **:**

, :

 $\odot$